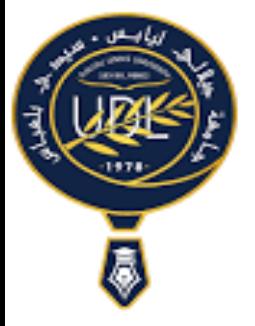

**Université Djillali Liabes Faculté des Sciences exactes Département de Mathématiques** *Module : Algorithmique et structures des données 1* 

# **Examen Corrigé**

# **Exercice 1:**

```
1/ (4 points)
Fonction mechant(nbr:entier): booléen;
var 
res: Booléen;
Debut 
 Tant que (nbr mod 2 = 0) faire
     nbr=nbr/2;
  fintq;
Tant que (nbr mod 3 =0) faire
    nbr=nbr/3;
fintq;
Tant que (nbr mod 5 = 0) faire
   nbr=nbr/5;
fintq;
si (nbr=1) alors res:= vrai;
        sinon res:= faux;
Fsi;
renvoyer (res);
Finfonction;
2/
```
n,i : entier;

lire(n);

pour i:=2 a n, pas 1, faire

si (mechant(i)=vrai) alors ecrire (i,"est mechant") ; Fsi;

finpour;

## **Exercice 2:**

Type Mat= Tableau [20][20] d'entier; 1/ (2 points) Fonction LL\_identiques(M: Mat,i1,i2:entier): Booléen; var j, comp: entier; Debut comp:=0; pour j:=0 a n-1, pas 1, faire si (M[i1][j]=M[i2][j]) alors comp:=comp+1; Fsi;

finpour;

```
si (comp=n) alors renvoyer (vrai);
```
sinon renvoyer (faux);

fsi;

Finfonction;

### **// Autre solution**

Fonction LL\_identiques(M: Mat,i1,i2,n: entier): Booléen

Var

j:entier; ident: Booleen;

Debut

ident:=vrai; j:=0;

Tant que ((j<n) et (ident=vrai)) faire

si (M[i1][j]<>M[i2][j]) alors ident:=faux; fsi;

j:=j+1;

Fintq;

renvoyer(ident);

Finfonction;

# **2/ (2 points)**

Fonction CC\_identiques (M: Mat ,j1,j2,n: entier): Booléen;

var

i: entier; ident: Booléen;

Debut

i:=0; ident:=vrai;

tantque ((i<n) et(ident=vrai)) faire

Si (M[i][j1]<>M[i][j2]) alors ident:=faux; fsi;

 $i:=i+1;$ 

Fintq;

renvoyer (ident);

Finfonction;

#### **3/ (2 points)**

Fonction LC\_identiques(M:Mat,i,j,n:entier):Booléen;

Var

k: entier;ident: Booleen;

Debut

k:=0; ident:=vrai;

Tantque ((k<n)et (ident =vrai)) faire

si(M[k][j]<>M[i][k]) alors ident:=faux; fsi;

k:=k+1;

renvoyer (ident);

Finfonction;

#### **4/ Algorithme (2 points)**

**Algorithme** lignes\_coonnes;

Type

Mat = TABLEAU [20][20] d'entier;

Var

M: Mat;

n,i,j: entier;

Fonction LL\_identiques ..... Fonction CC\_identiques.... Fonction LC\_identiques..... **Debut**  ecrire ("Entrer la taille de la matrice "); lire(n); **// Lecture de la matrice**  pour i:=0 a n-1 , pas 1 faire pour j:=0 a n-1, pas 1, faire lire (M[i][j]); finpour ; finpour; **// Affichage des lignes identiques** 

pour i:= 0 a n-2, pas 1, faire

```
 pour j:=i+1 a n-1, pas 1 faire
```

```
 si (LL_identiques(M,n,i,j) = vrai) alors écrire ("Les lignes ",i,j,"sont identiques "); Fsi;
```
Finpour;

Finpour;

#### **// Affichage des colonnes identiques**

pour i:= 0 a n-2, pas 1, faire

```
 pour j:=i+1 a n-1, pas 1 faire
```

```
 si (CC_identiques(M,i,j,n) = vrai) alors écrire ("Les colonnes ",i,j,"sont identiques "); Fsi;
```
Finpour;

Finpour;

#### **// Affichage des lignes, colonnes identiques**

pour i:= 0 a n-2, pas 1, faire

```
 pour j:=i+1 a n-1, pas 1 faire
```
si (LC\_identiques(M,i,j,n) = vrai) alors écrire ("La ligne ",i,"identique a la colonne ",j); Fsi;

Finpour;

Finpour;

Fin.

# **Exercice 3: (3 points)**

Fonction NBR (D:tableau [255] char, d,f: entier): entier

var i: entier; Debut si (d=f) alors renvoyer 0; sinon // On cherche un nouveau début début  $i:=d;$  tantque (D[i] <> '#') faire  $i:=i+1;$  fintq;  $d:=i+1;$  NBR:=1+NBR(D,d,f); fin;

Fsi;

Finfonction;

# **Exercice 4: (3 points)**

```
Fonction Prod_R (N)
```
Debut

```
 Si (N=1) alors renvoyer 1 ;
```
sinon Prod\_R:= N\*Prod\_R(N-1);

Fsi;

Finfonction;